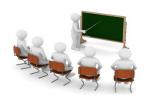

### The **Application Process**

Guiding Stores to Become Authorized WIC Vendors

Effective October 1, 2021

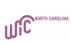

1

2021-2022

Steps to

1. Assess eWIC Readiness

# Corporate contract, new applications: Corporate stores will submit application directly to State WIC Agency through the Vendor Portal.

· Non-Corporate contract, vendor applicants: Does store have an integrated system that is eWIC Authorization capable? If so:

Provide applicant with Solutran's information

- Retailer Helpdesk: 1-866-730-7746 (available 24/7)

Email: ebtservices@solutran.com

2

- 2. If applicant does not have an integrated system and will require a stand-beside device
- Inform applicant that they will be responsible for establishing the equipment lease and paying all associated costs for the stand-beside equipment they obtain to transact eWIC.

#### Steps to **Authorization**

- If applicant agrees to lease the equipment contact the State WIC Agency with the applicant's name and email address. The State WIC Agency will provide the applicant an application through DocuSign.
- Provide applicant with Solutran's information
- If the applicant does not want to pay the designated costs and fees there is no need to continue with the authorization process.

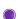

# 3. Orientation and review of module 4. Completion of forms 5. Entry of information from forms into Crossroads by Local Agency Local WIC Agency should thoroughly review and have Steps to Authorization corrections made, as necessary, continued prior to: Entering information in Crossroads Signing and submitting to the State WIC Agency through DocuSign 4 6. Pre-Authorization Monitoring Steps to Monitoring Reports and Verification of Attendance **Authorization** (VOA) forms, will be mailed to continued the State WIC Agency by Local WIC Agency. 5 7. Forms will be sent to State WIC Agency for processing via DocuSign. · Vendor Agreement - ending date 9/30/2024 will be provided via Steps to DocuSign. Terms of Vendor Authorization Agreement will be provided in DocuSign. continued Copies of all signed forms will be sent to all parties once all signatures have

6

been captured.

#### Steps to Authorization continued

- 8. Once the State WIC Agency has determined that the vendor applicant will be authorized, they will contact Solutran.
  - Solutran will perform a full analysis of the vendor applicant's cash register system, including the potential need for stand-beside equipment and get the necessary deposit for equipment and lease agreement in place.

7

#### Steps to Authorization continued

- State WIC Agency staff will complete L3 certification testing once stand-beside equipment has been received by the vendor and the vendor has been trained.
- State WIC Agency staff will complete L3 certification testing for vendor applicants with an integrated cash register system, once the cash register system has been approved by Solutran.

8

#### Steps to Authorization continued

- 9. Completion of Orientation
  - If vendor is authorized to become a NC WIC vendor, the State WIC Agency will provide the Local WIC Agency the vendor ID along with various WIC handouts/materials.
  - Local WIC Agency staff should review all enclosed materials as well as transaction procedures with the vendor prior to giving the vendor their vendor ID. THIS IS IMPORTANTI

DO NOT INFORM VENDOR THAT THEY ARE AUTHORIZED UNTIL YOU HAVE RECEIVED CORRESPONDENCE FROM THE STATE WIC AGENCY.

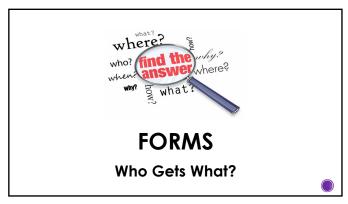

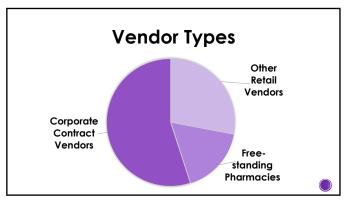

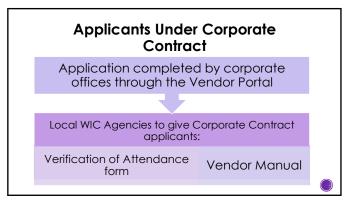

# Retail Vendor Applicants (Non-Corporate Contract)

#### Local Agency staff provide:

- 1. Solutran's Contact Information
- 2. Verification of Attendance form
- 3. Vendor Manual

**Pharmacies** 

**NOT Under** 

Corporate

Contract

4. Any Relevant Memos, as Instructed

# Document's applicants receive through DocuSign:

- Vendor Agreement + Terms of Agreement
- Vendor Application + page 3a (If More Than 2 Owners/Officers)
- Price List
- Above Fifty-Percent Vendor Self Declaration Form

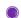

13

#### Local Agency staff provide:

- Solutran's Contact Information
- 2. Verification of Attendance Form
- 3. Vendor Manual
- 4. Any Relevant Memos, as Instructed

# Document's applicants receive through DocuSign:

- Vendor Agreement + Terms of Agreement for Free-standing Pharmacies
- 2. Vendor Application
- 3. WIC Price List for Free-Standing Pharmacies
- 4. Cost Containment Exemption Form

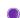

14

## **Vendor Agreement**

- Please note, the Local Agency representative signing Vendor Agreements should only be the Health Director, WIC Director, or Nutrition Director when there is not a specific WIC Director.
  - Vendor Coordinators or Processing Assistants cannot sign the Vendor Agreement.

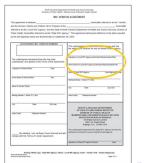

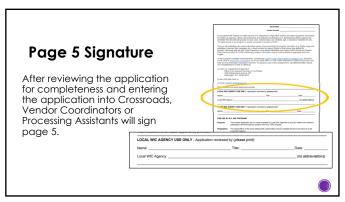

#### WIC Vendor Application Checklist

- Vendor Coordinators may provide vendor applicants with the WIC Vendor Application Checklist.
- This checklist may help lessen errors made by applicants.

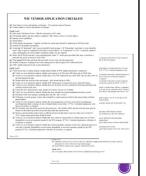

17

## **ID Requirement**

The State WIC Agency requires that vendor applicants submit a copy of their driver's license or state issued ID.

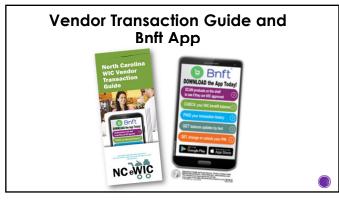

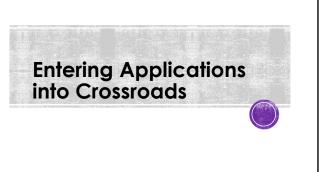

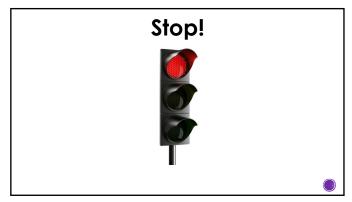

# \* "Search" for application \* "Search" for applicant in Crossroads for previous authorization or pending status \* If no results found: \* Click "New Vendor Application" from Vendor Search screen \* Enter the initial New Vendor Application screen that pops up \* Complete all required interest and enter the SNAP ID. \* Click "Save"

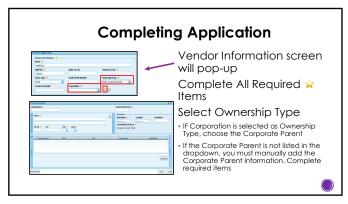

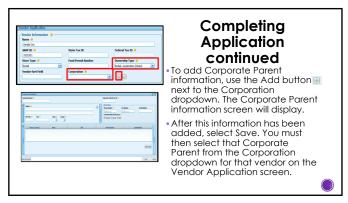

# Completing Application continued

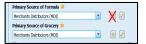

- When entering the Primary Source of Formula, choose one State-approved source from the list in the drop down.
- Do not add a source to the list in the drop down. All Stateapproved sources are included.
- Reviewers of applications should verify that the sources the vendor lists are all Stateapproved.

25

## 

#### **Cost Containment:**

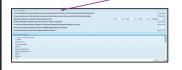

- This is a required section of the NC WIC Vendor Application. All questions must be answered for the application to be processed.
- \*Percentage of Total Food Sales must add up to 100%.

26

## 

#### State Defined Questions:

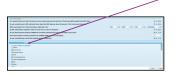

- This is a required section of the NC WIC Vendor Application. All questions must be answered for the application to be processed.
- Select **Save** once all of the **required** fields have been completed.

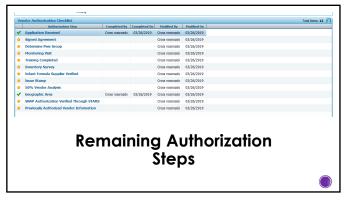

### Local WIC Agency's Responsibilities

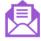

After signing the application documents and entering the applicant information in Crossroads, <u>mail</u> the training **Verification of Attendance** and **Monitoring Report** to the State WIC Agency. The Agreement, Application, Price List and Above 50% Self-declaration form/Cost Containment Exemption form will be received by the State WIC Agency in DocuSign after Local WIC Agency staff has signed.

29

# Local WIC Agency's Responsibilities continued

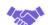

After State WIC Agency Approval and L3 Certification is Completed:

Provide Vendor ID to vendor

Ensure the vendor has received copies of the WIC Vendor Agreement, Application, Price List, Above 50% Self-declaration form or Cost Containment Exemption form via email.

# Local WIC Agency's Responsibilities continued WIC Shelf Tags Identify WIC-approved foods Decreases confusion for WIC customers when selecting food items For vendors that do not have shelf tags that include WIC information already Experience Company Company Co

31

# Other Vendor Management Procedures

32

## **Handling Customer Service Issues**

- Vendors should report customer service issues to their Local WIC Agency concerning:
- WIC customer inappropriate behavior. Vendors are not required to tolerate behavior from a WIC customer that they would not tolerate from other customers
- Repeated efforts by WIC customers to get cash for food or cash-value benefits
- Other vendors that appear to engage in fraudulent WIC activities

# Customer Service Issues Form

| WIC VENDOR MANAGEMENT<br>CUSTOMER BERVICE ISSUES FORM                                                                                                    |                                                          |      |  |  |
|----------------------------------------------------------------------------------------------------|----------------------------------------------------------|------|--|--|
| MICTOR I CUSTOWER                                                                                                    | SERVICE BOUE DOCUMENTS:                                  | THOM |  |  |
| STAFF NAME                                                                                                    | 99,0                                                     |      |  |  |
| ADDRETT                                                                                                    |                                                          | 04/9 |  |  |
| BELE CREATER SATE                                                                                                    |                                                          |      |  |  |
| MODERN DATE                                                                                                    |                                                          |      |  |  |
| TARGET RESOLUTION DE                                                                                                    |                                                          |      |  |  |
| BIRBUS COMPODERNAL?                                                                                                    | One One                                                  |      |  |  |
| BOUR MAPORTO BY  Control Participant  Control Control | Fanis-D<br>Over D<br>Sweder D<br>Comments                |      |  |  |
| C Otto                                                                                                    | Family (I)<br>Street (I)<br>Street (II)<br>Continues (I) |      |  |  |
| man fire                                                                                                    |                                                          |      |  |  |
| ARROWS TO<br>Citize VIII Agency<br>Clause VIII Agency<br>Critical<br>SERVING OF BELLEY                                                                                                    | Rate of Circ.                                            |      |  |  |
|                                                                                                    |                                                          |      |  |  |
|                                                                                                    |                                                          |      |  |  |
|                                                                                                    | rman                                                     |      |  |  |
|                                                                                                    |                                                          |      |  |  |
|                                                                                                    |                                                          |      |  |  |
|                                                                                                    |                                                          |      |  |  |
|                                                                                                    |                                                          |      |  |  |

34

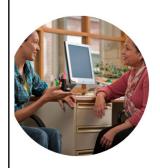

#### Local Agency Vendor Triage Form

Purpose

- To help Local Agency staff ask the right questions when participants report an issue involving a vendor during an eWIC transaction
- Still continue to use to standard Customer Service Issues form for all non eWICrelated complaints or issues

35

# Local Agency Vendor Triage Form

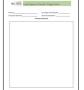

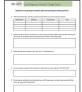

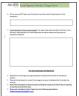

https://www.nutritionnc.com/ewic/index.htm

## Local Agency Vendor Triage Form

Fillable form available at: https://www.nutritionnc.com/ewic/index.htm

- Please scan and send the Local Agency Vendor Triage Form along with any copies of the receipts to the following email address: NCWICVendorQuestions@dhhs.nc.gov
- This email address is checked daily, a Vendor Consultant will be in contact with you.
- We strongly encourage Local Agency staff to keep a copy for their records.

37

# For Technical Assistance

Heather Todaro – (919) 707-5738

Heather.Todaro@dhhs.nc.gov

Jasmine Martin – (919) 707-5748

Jasmine.Martin@dhhs.nc.gov

Lakia Jones – (919) 707-5747

Lakia.Jones@dhhs.nc.gov

Sue Cheek – (919) 707-5802

Sue.Cheek@dhhs.nc.gov

38

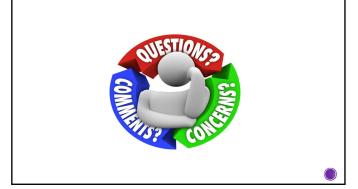

# **Assurance of Civil Rights Compliance**

The State Agency hereby agrees that it will comply with fille VI of the Civil Rights Act of 1944 (42 U.S.C.2000d et as eag.). Title IX of the Education Amendments of 1972 (20 U.S.C. 1881 et seq.), Section 580 of the Rehabilitation Act of 1973 (22 U.S.C.3010 et seq.); title II and Title III of the Americans with Dischillies Act (ADA) of 1990 as amended by the ADA Amendment Act of 2008 (42 U.S.C. 1213 1-1218) as implemented by Department of Justice regulations at [26 CFR Parts 35 and 38]. Executive Order 13146, "Improving implementing regulations at the U.S.C. 2013 1-1218) as implementing regulations at the U.S.Department of Agriculture (7 CFR Part 1 St eag.) and PS directives and guidelines to the effect that no person shall, on the ground of race, color, national origin, age, sextincularly gender identity and sexual orientation), or disobility, be excluded from participation in, be defined the benefits of, or otherwise be subjected to discrimination under any program or activity for which the Agency receives redeard infrared assistance from RS; and hereby gives assurances that it will immediately face measures

This assurance is given in consideration of and for the purpose of obtaining any and all Federal financial candinates grants, and to an expensive problems of the control of the control o

40

#### **USDA Nondiscrimination Statement**

In accordance with federal civil rights law and U.S. Department of Agriculture (USDA) civil rights regulations and policies, this institution is prohibited from discriminating on the basis of race, color, national origin, sex (including gender identity and sexual orientation), disability, age, or reprisal or retailation for prior civil rights activity.

Program information may be made available in languages other than English. Persons with disabilities who require alternative means of communication to obtain program information (e.g., Braille, large print, audiotape, American Sign Language), should contact the responsible state or local agency that administers the program or USDA's

- mail: U.S. Department of Agriculture
  Office of the Assistant Secretary for Civil Rights
  1400 Independence Avenue, SW
  Washington, D.C. 20250-9410:
- 2. fax: (833) 256-1665 or (202) 690-7442; or
- 3. email: program.intake@usda.gov

This institution is an equal opportunity provide